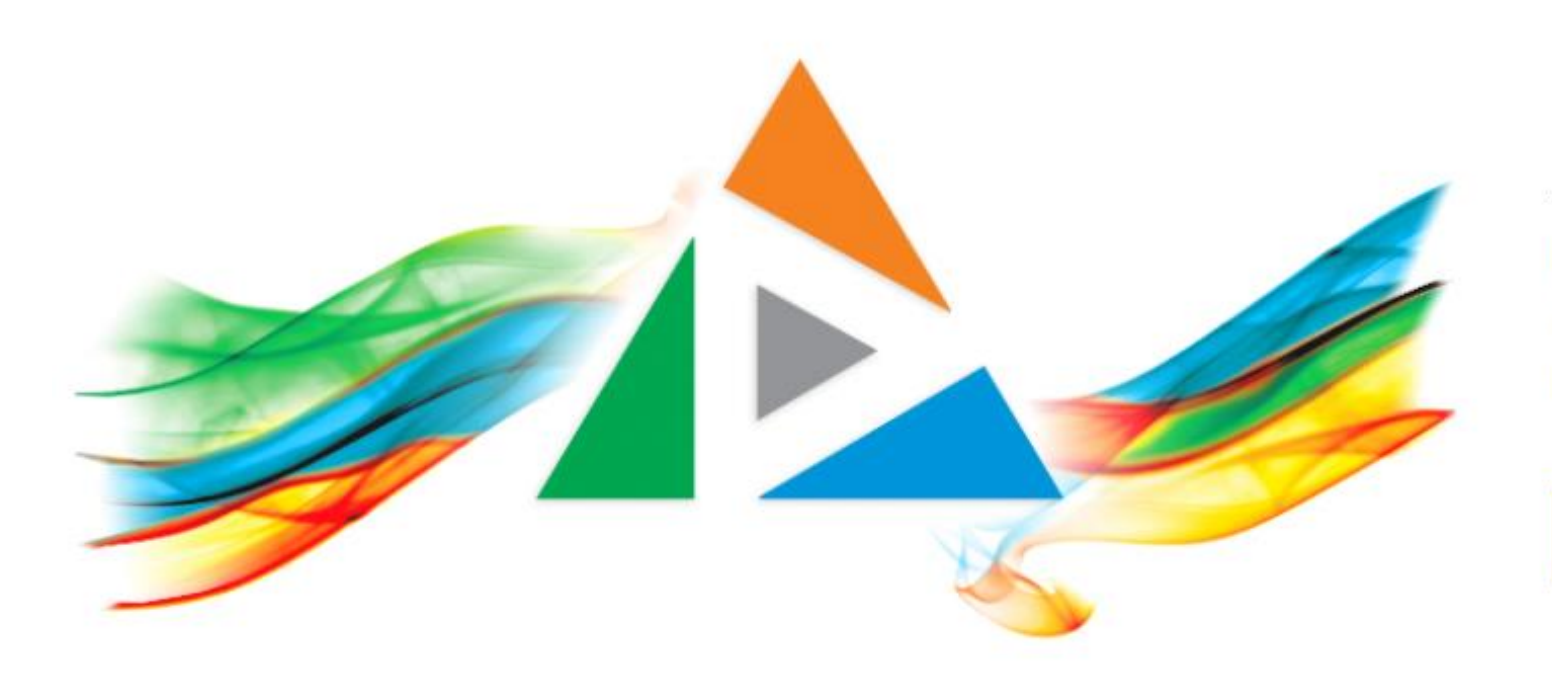

#### OpenDelos

Πλατφόρμα διαχείρισης και διάθεσης πολυμορφικού εκπαιδευτικού περιεχομένου

*MAGETE ΠΕΡΙΣΣΟΤΕΡΑ* 

Δομή και οργάνωση του καταγεγραμμένου υλικού.

## Δομή και οργάνωση του καταγεγραμμένου υλικού.

Στην εισαγωγική αυτή ενότητα παρουσιάζεται η βασική δομή και οργάνωση του καταγεγραμμένου υλικού μέσα στην πλατφόρμα. Εξηγούνται επίσης πώς συνδέονται οι πόροι με τα Μαθήματα, τους Διδάσκοντες ενώ παρουσιάζεται συνοπτικά και η ιεραρχία διαχείρισης πόρων για διάφορους τύπους διαχειριστών.

Επιπρόσθετα παρουσιάζεται και η δυνατότητα σύνδεσης Μαθημάτων από την πλατφόρμα OpenDelos με Μαθήματα της πλατφόρμας eClass. Η σύνδεση μπορεί να χρησιμοποιηθεί για την ανάρτηση πόρων βίντεο μέσα από το διαχειριστικό περιβάλλον ενός μαθήματος στην πλατφόρμα eClass.

## Πόρος βίντεο

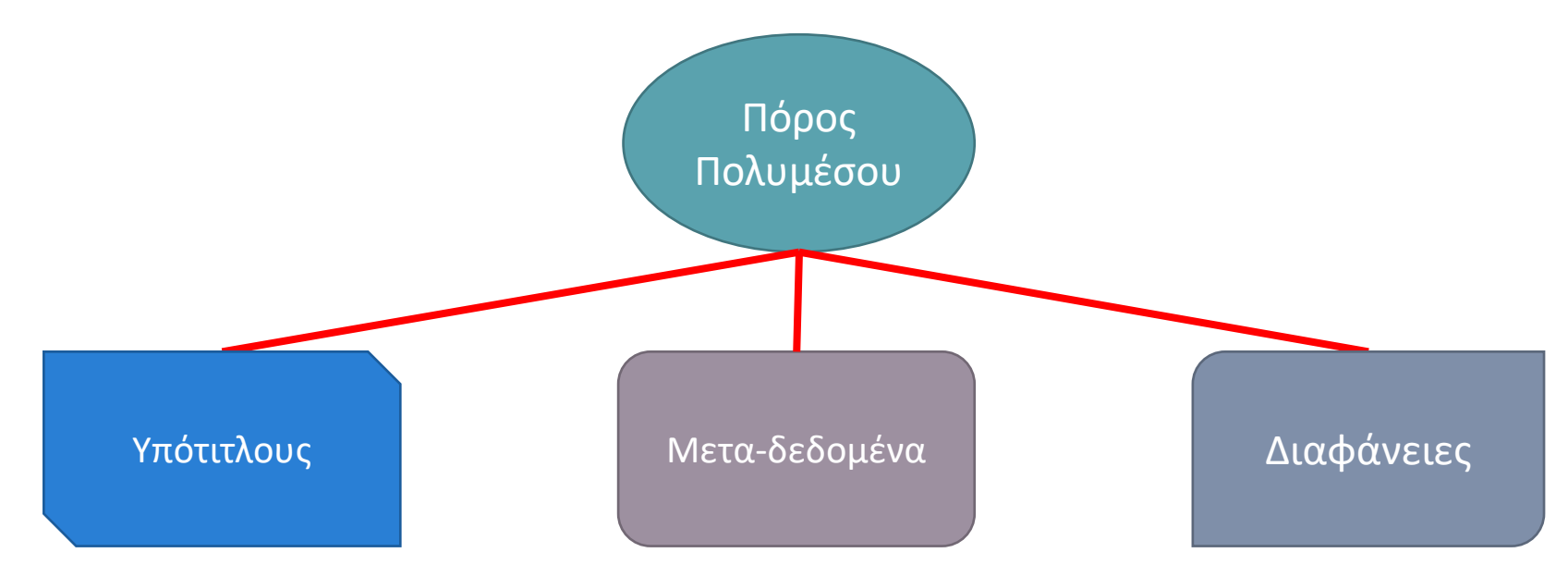

Το πολυμορφικό περιεχόμενο φιλοξενείται μέσα σε Πόρους. Κάθε Πόρος βίντεο περιέχει ένα σύνολο πληροφοριών / μεταδεδομένων (Τίτλο, περιγραφή, ημερομηνία κλπ), τα οποία χρησιμοποιούνται και στην ταξινόμηση και αναζήτηση του υλικού. Επιπλέον μπορεί να περιέχει και άλλα στοιχεία όπως διαφάνειες ή υπότιτλους.

## Πόροι βίντεο μαθημάτων

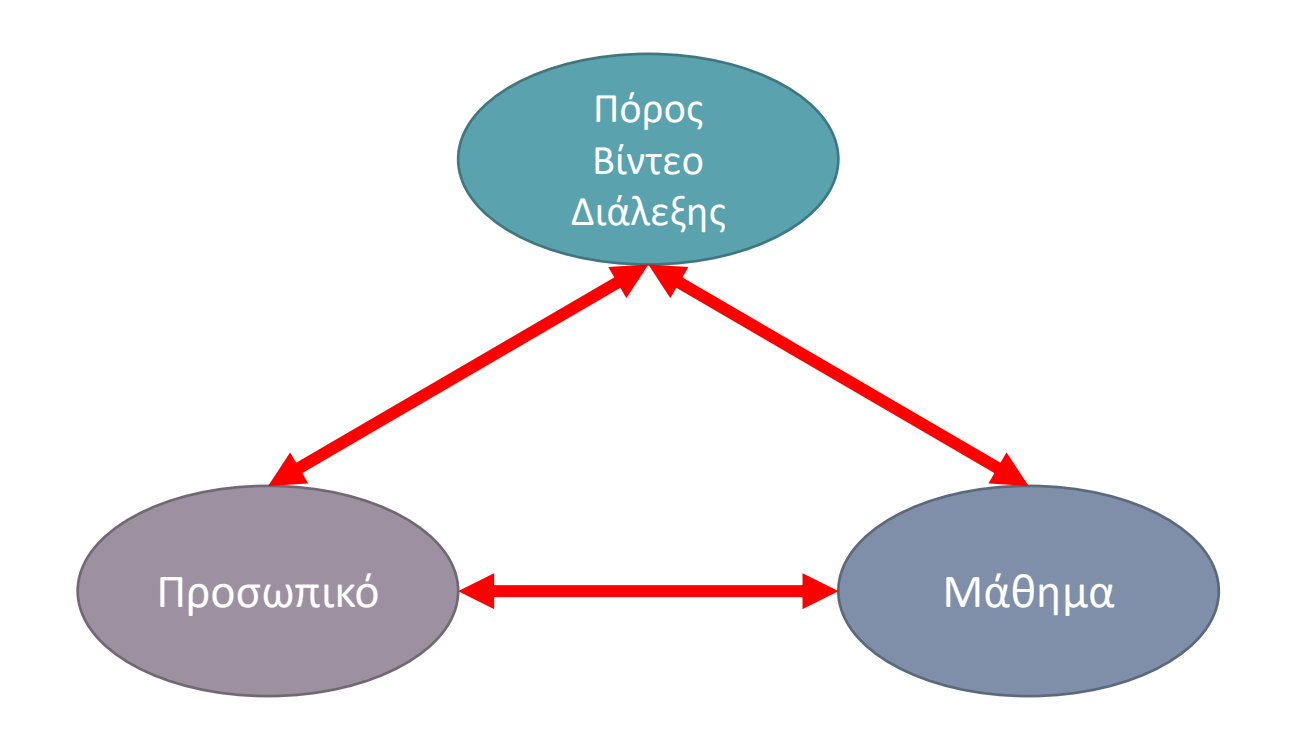

Ένας πόρος Διάλεξης πάντα συνδέεται μόνο σε ένα μέλος Προσωπικού και μόνο σε ένα Μάθημα. Αυτό το μέλος Προσωπικού θεωρείται Υπεύθυνος για τον Πόρο.

### Πόροι βίντεο Δράσεων

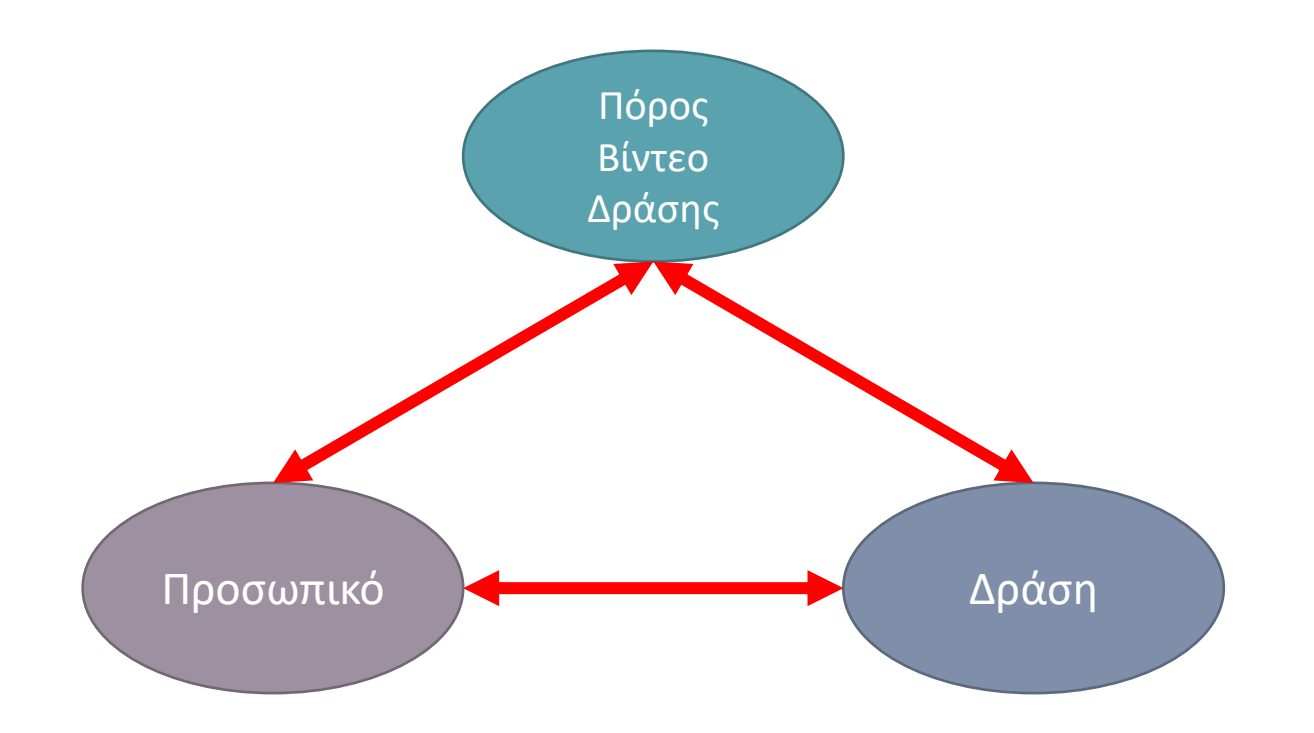

Ένας Πόρος Γεγονότος συνδέεται με μια αντίστοιχη Εκδήλωση και υποχρεωτικά με έναν Επιστημονικό Υπεύθυνο/Διδάσκοντα.

# Δέντρο ιεραρχίας πόρων

#### *Διαλέξεις*

- 1. Σχολή
- 2. Τμήμα
- 3. Μάθημα
- 4. Μέλος ΔΕΠ
- 5. Πόρος Βίντεο

#### *Γεγονότα*

- 1. Σχολή ή Τμήμα
- 2. Επιστημονικός Υπεύθυνος
- 3. Εκδήλωση
- 4. Βίντεο Γεγονότος

Για τις δύο βασικές κατηγορίες πόρων υπάρχει η παραπάνω ιεραρχία / κατηγοριοποίηση.

## Δέντρο Ιεραρχίας Προσωπικού και Μαθημάτων

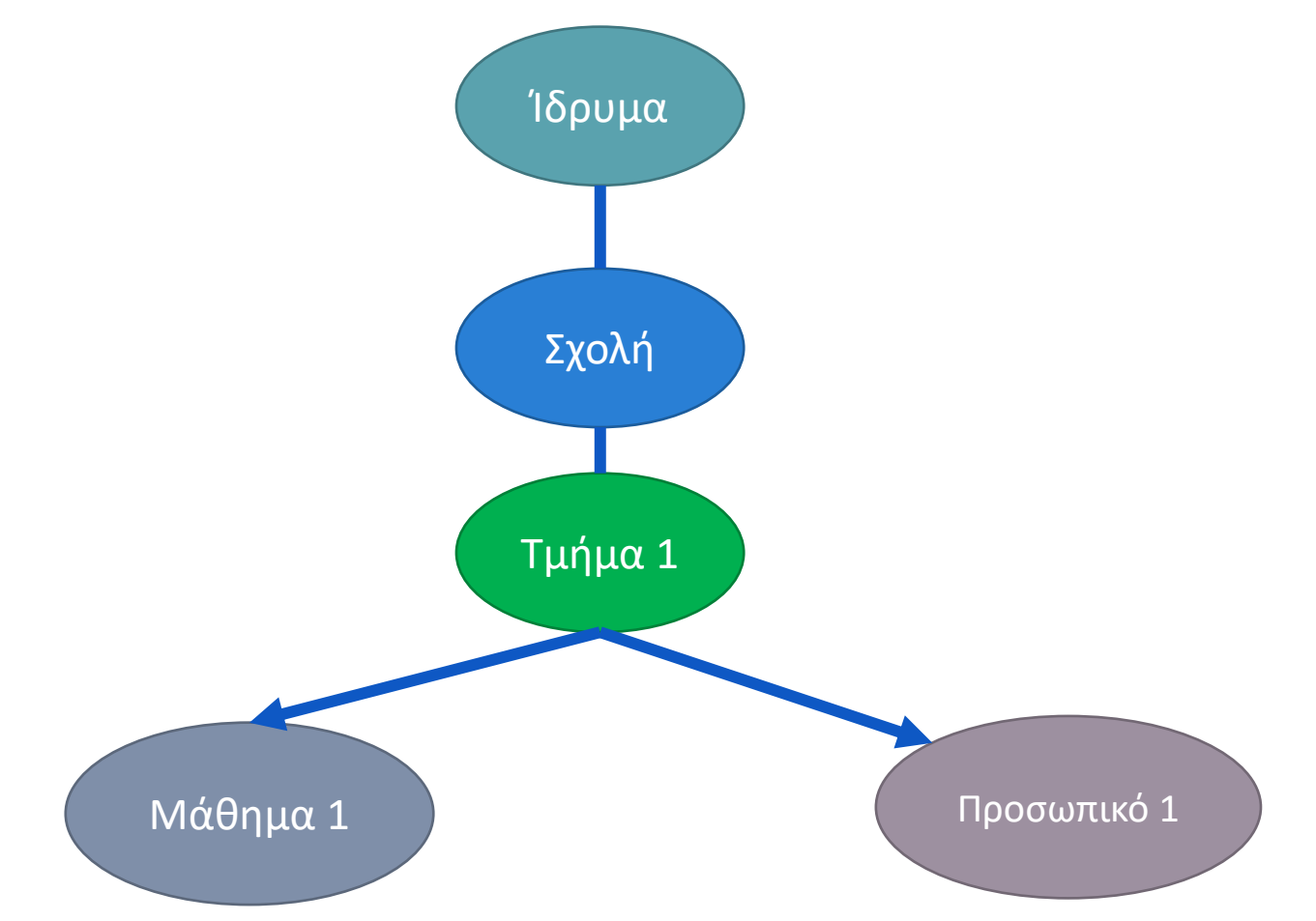

Κάθε Διδάσκων (Προσωπικό) ανήκει σε ένα Τμήμα. Επίσης κάθε Μάθημα ανήκει (καταχωρείται) σε ένα πρωτεύων Τμήμα. Στη συνέχεια το Τμήμα ανήκει σε Σχολή και η Σχολές στο Ίδρυμα.

### Δέντρο Ιεραρχίας Προσωπικού και Μαθημάτων

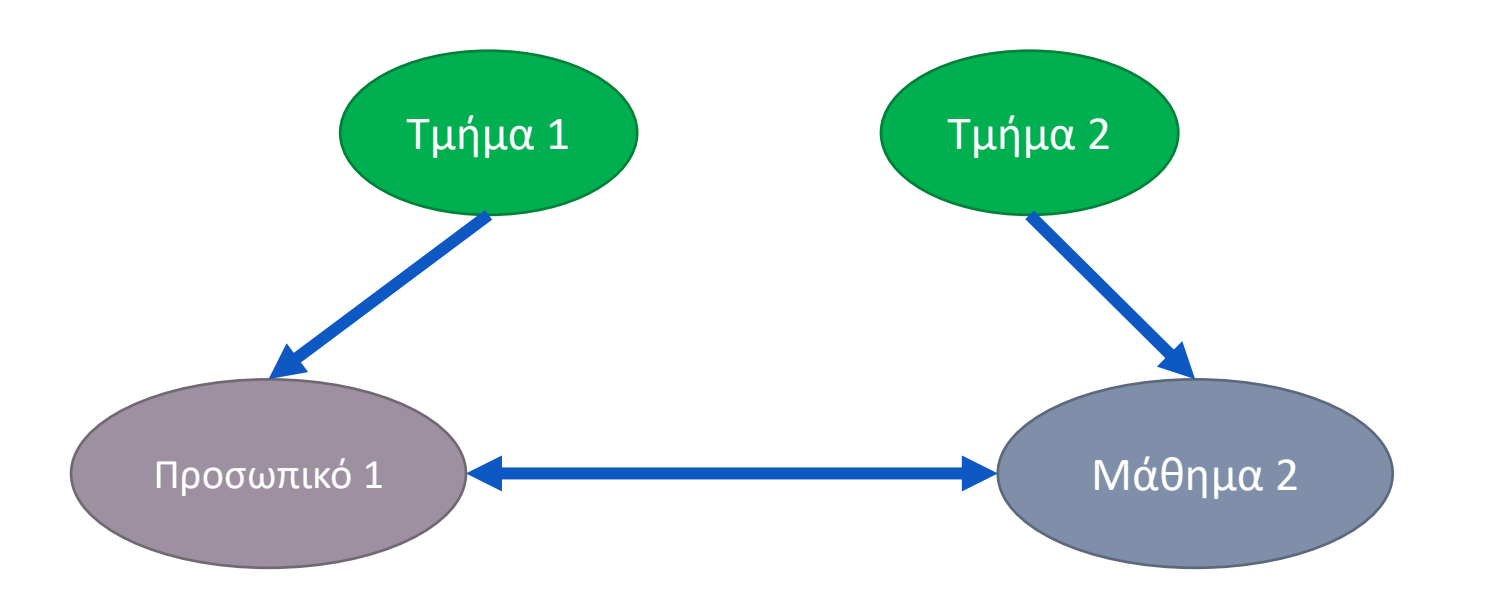

Επιπρόσθετα στην Νέα Έκδοση ένας Διδάσκων μπορεί να είναι υπεύθυνος σε πολλά Μαθήματα και από διαφορετικά Τμήματα. Ακόμη ένα Μάθημα μπορεί να έχει πολλούς υπεύθυνους Διδάσκοντες.

## Διαχειριστές περιεχομένου & Μεταδόσεων

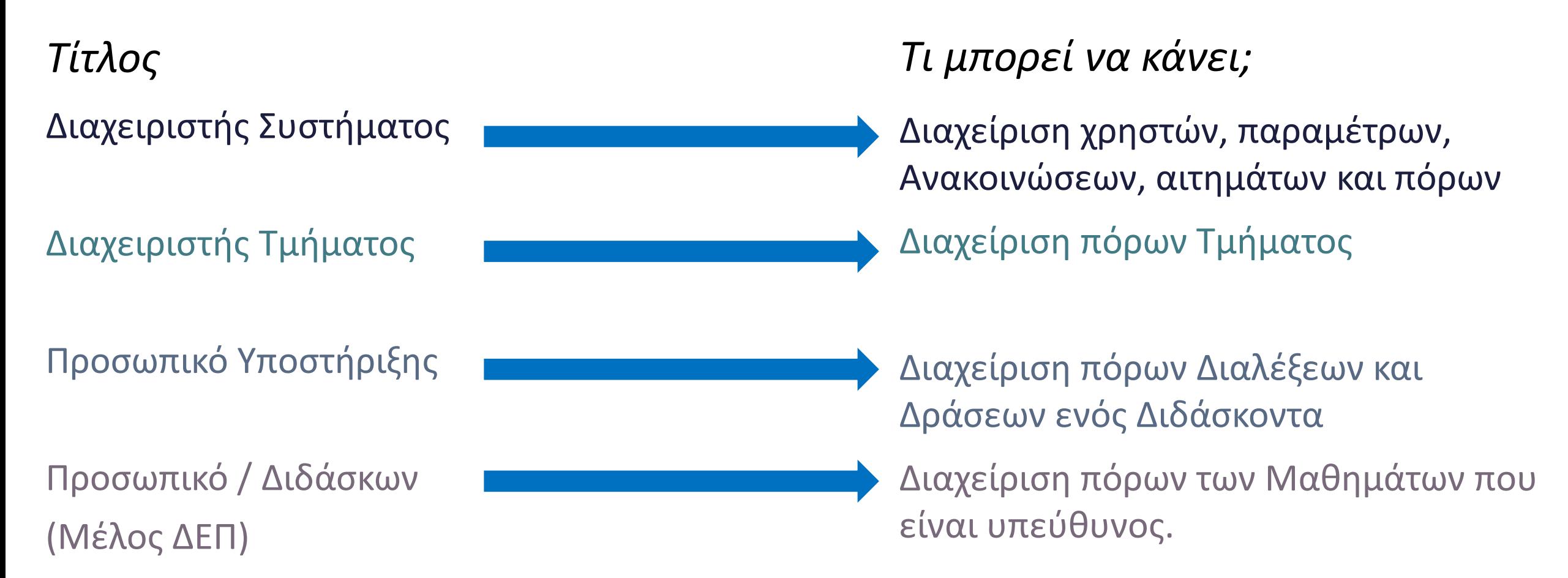

Στον κάθε Πόρο έχουν πρόσβαση διάφοροι διαχειριστές, ο καθένας με διαφορετικά δικαιώματα, ανάλογα με την θέση/ρόλο. Το παραπάνω δέντρο δείχνει σε φθίνουσα σειρά τα δικαιώματα διαχείρισης των εκάστοτε ρόλων.

# Διαχειριστής Συστήματος

*Τι μπορεί να κάνει;*

- Διαχείριση Προσωπικού και Μαθημάτων Ιδρύματος
- Διαχείριση Παραμέτρων Ιδρύματος
- Διαχείριση Ανακοινώσεων
- Διαχείριση αιτημάτων
- Διαχείριση/Επεξεργασία πόρων
- Διαχείριση Δράσεων
- Προγραμματισμό Μεταδόσεων
- Διαχείριση Ημερολογίου Ιδρύματος

# Διαχειριστής Τμήματος

*Τι μπορεί να κάνει;*

- Διαχείριση Προσωπικού & Μαθημάτων Τμήματος (προαιρετικά)
- Διαχείριση Αιτημάτων Μεταδόσεων
- Διαχείριση/Επεξεργασία πόρων Τμήματος
- Διαχείριση Δράσεων Τμήματος
- Προγραμματισμό Μεταδόσεων Τμήματος (προαιρετικά)

# Προσωπικό Υποστήριξης

*Τι μπορεί να κάνει;*

- Διαχείριση/Επεξεργασία πόρων όλων των Μαθημάτων ενός ή πολλών Διδασκόντων
- Διαχείριση Δράσεων Διδασκόντων
- Προγραμματισμό Μεταδόσεων Διδασκόντων

#### Σύνδεση Μαθημάτων OpenDelos με eClass

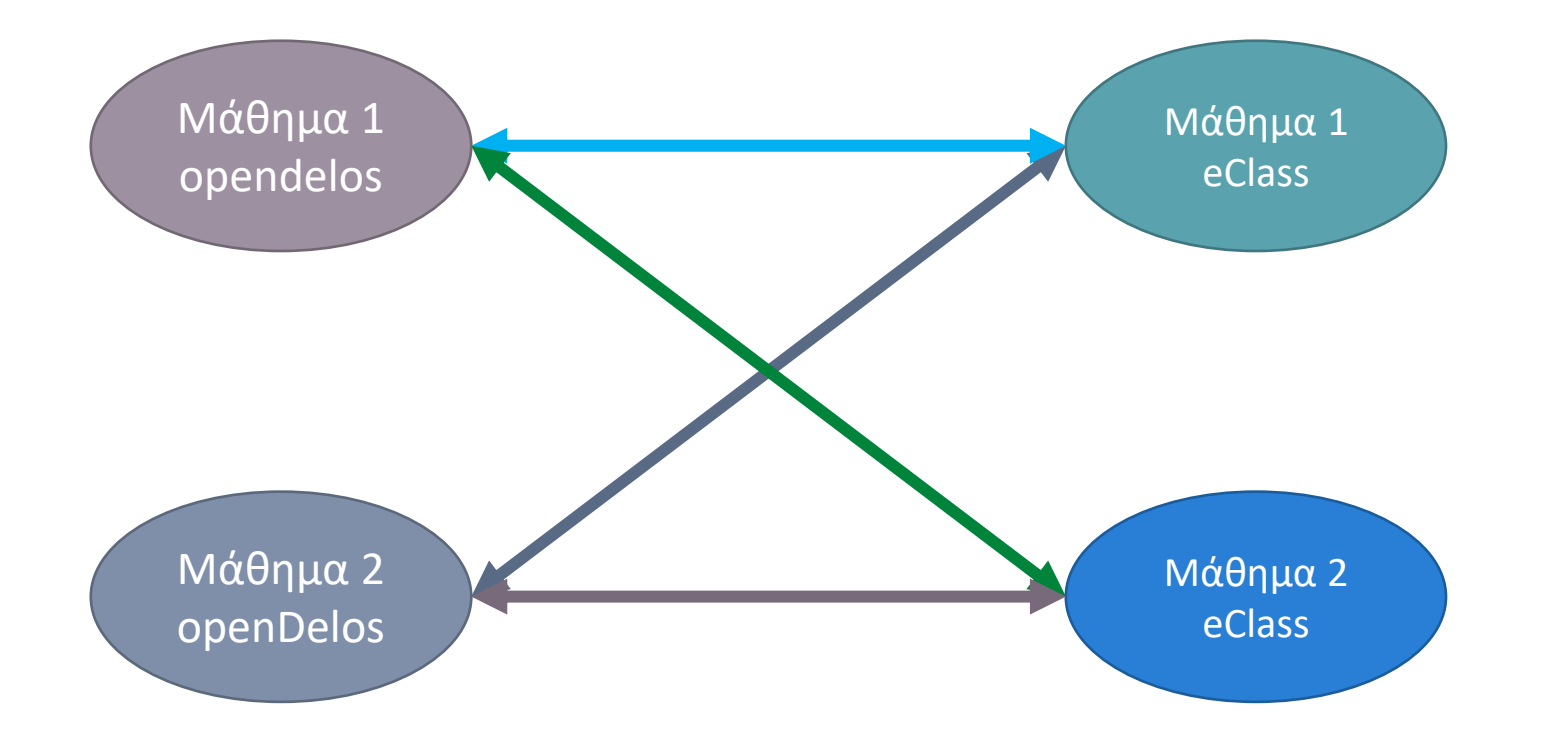

Βάση λειτουργικότητας επιτρέπεται η σύνδεση ενός ή πολλών μαθημάτων από το OpenDelos με πολλά μαθήματα eClass και αμφίδρομα. Η βασική σύνδεση μαθημάτων επιτρέπει την εύκολη ανάρτηση βίντεο δημόσιας ή περιορισμένης πρόσβασης μέσα από το διαχειριστικό περιβάλλον της πλατφόρμας eClass.

#### Ανάρτηση βίντεο σε διαφορετικά Μαθήματα eClass

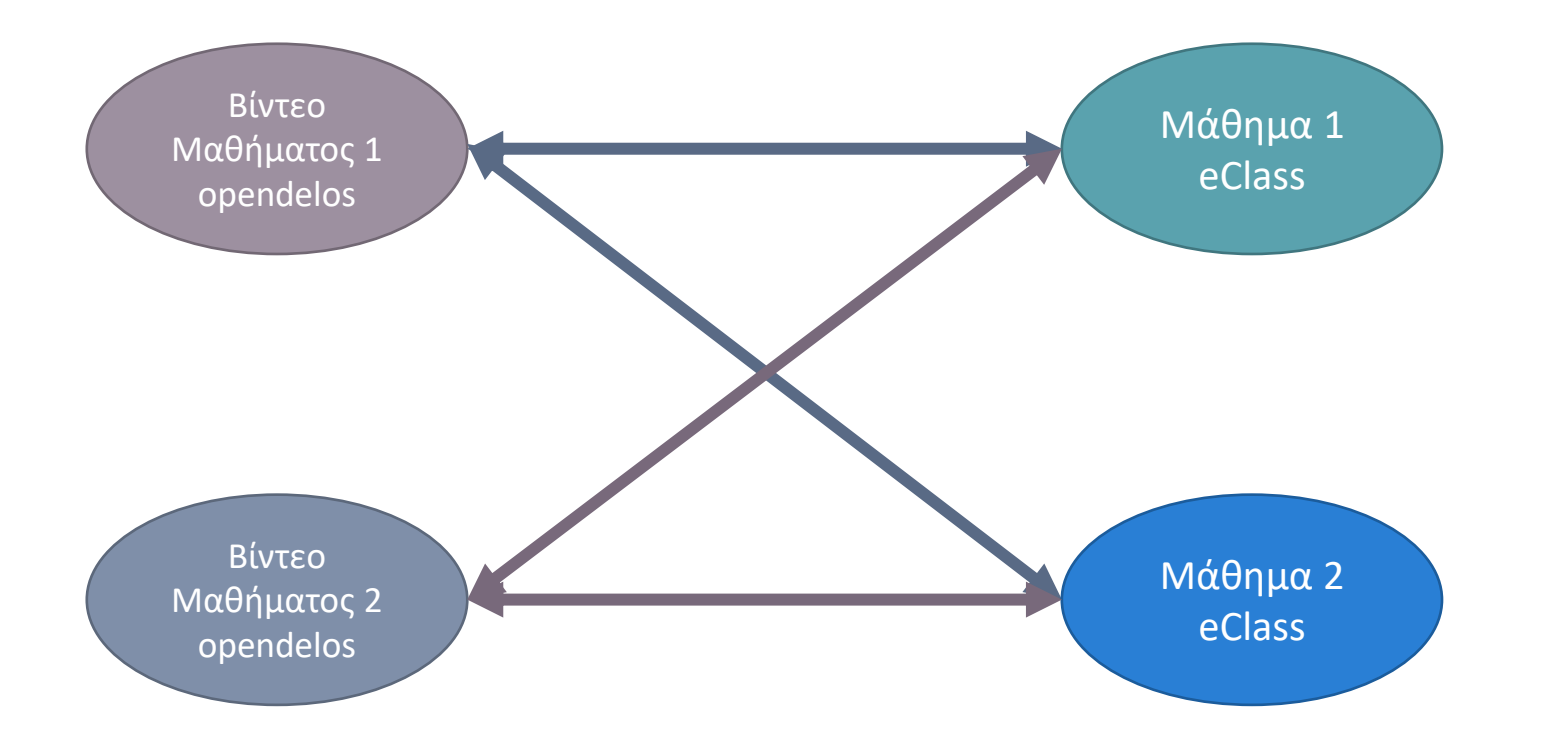

Η δυνατότητα πολλαπλής σύνδεσης μαθημάτων από την μία πλατφόρμα στην άλλη επιτρέπει ένα βίντεο περιορισμένης (ή δημόσιας) προβολής να αναρτηθεί σε πολλά μαθήματα eClass.

#### Ανάρτηση βίντεο από διαφορετικά Μαθήματα openDelos

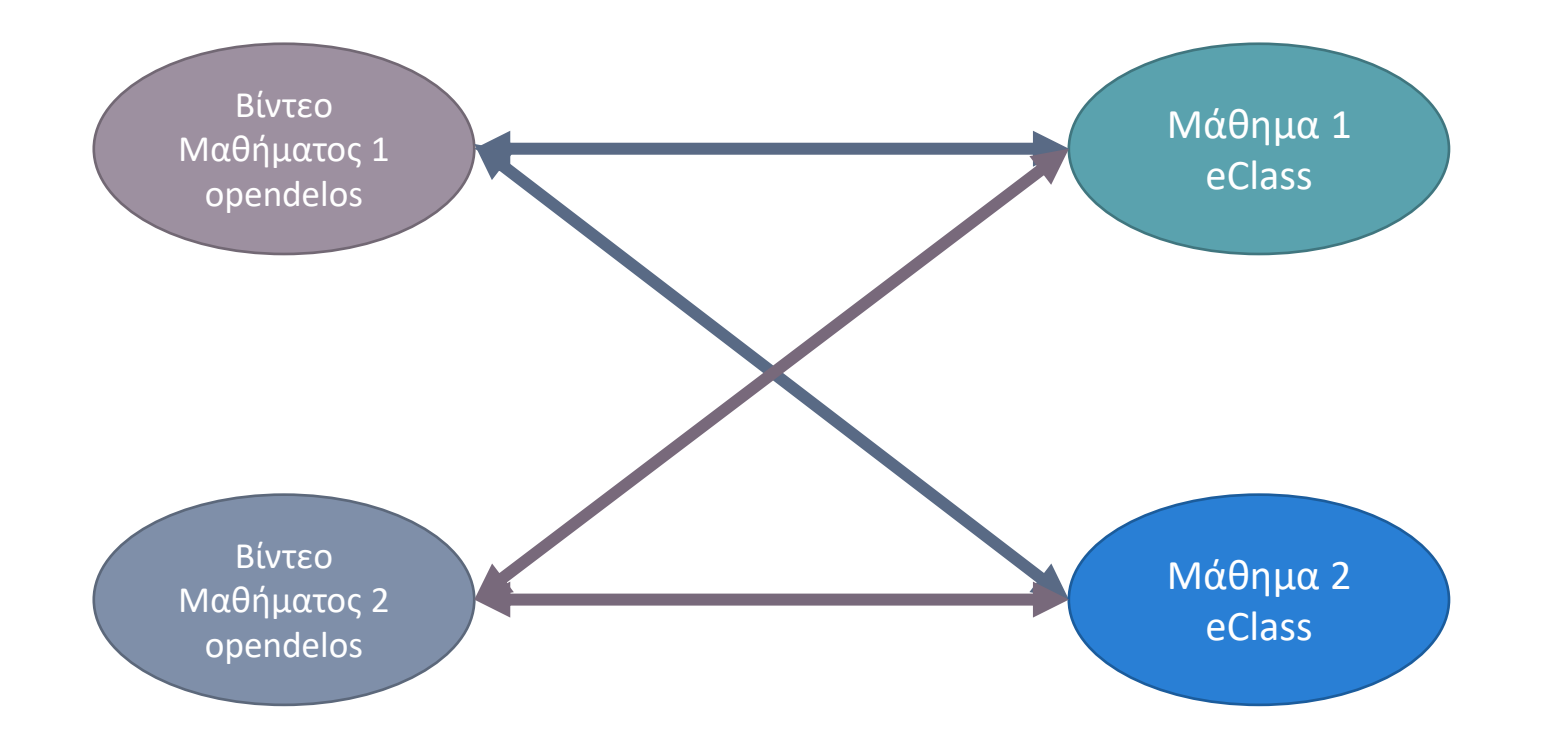

Επιπλέον λόγω της αμφίδρομης δυνατότητας πολλαπλής σύνδεσης μπορούν να αναρτηθούν βίντεο από δύο διαφορετικά Μαθήματα (OpenDelos) σε ένα Μάθημα στο eClass.

#### Ανάρτηση βίντεο στην πλατφόρμα eClass από Βοηθό Μαθήματος

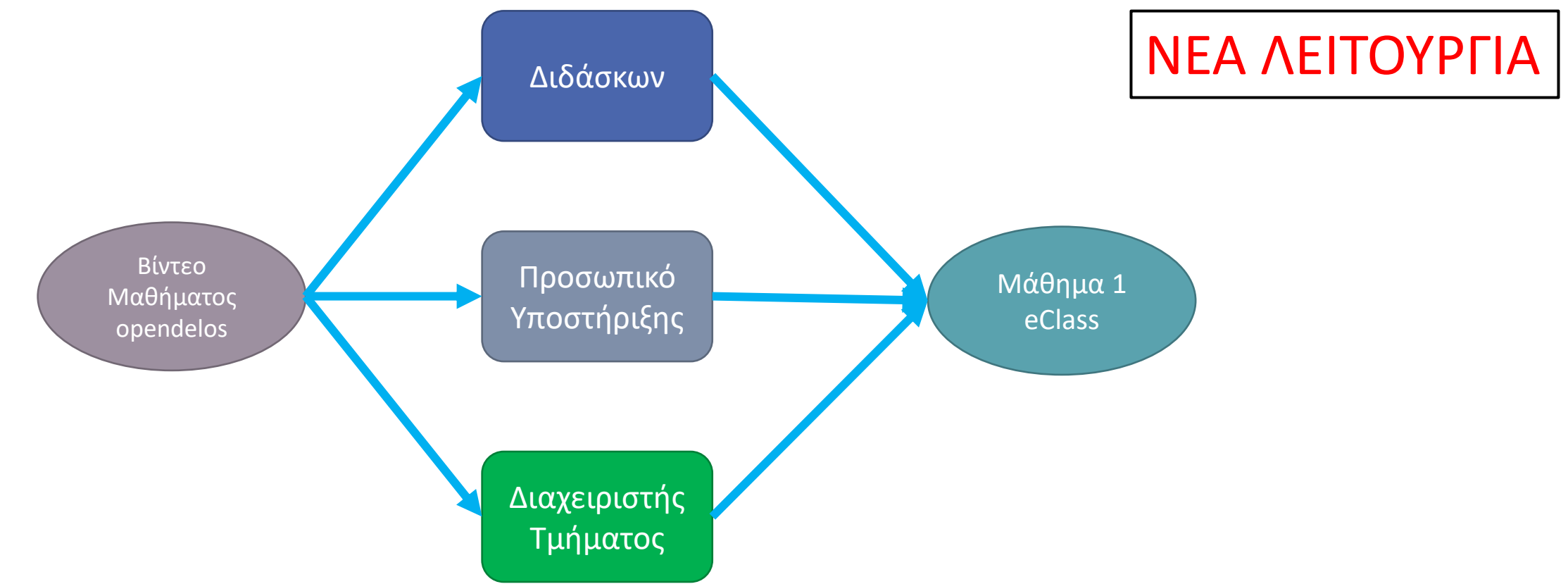

Ένας Βοηθός Μαθήματος eClass πλέον μπορεί να αναρτήσει Δημόσιο ή Περιορισμένης Προβολής Βίντεο στο περιβάλλον του eClass, για λογαριασμό του Υπεύθυνου Διδάσκοντος. Προϋπόθεση είναι να διατηρεί λογαριασμό Διαχειριστή Περιεχομένου στην πλατφόρμα OpenDelos με στοιχεία Ιδρυματικού λογαριασμού.

Ολοκληρώσατε την εισαγωγή σχετικά με την βασική δόμηση και οργάνωση πόρων βίντεο στην πλατφόρμα. Επιπρόσθετα παρουσιάζεται η δυνατότητα σύνδεσης Μαθημάτων OpenDelos με Μαθήματα eClass, με στόχο την απευθείας ανάρτηση πόρων βίντεο, μέσα από το περιβάλλον διαχείρισης eClass.